## **KRAMER**

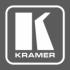

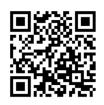

## **PS-4812 Installation Sheet**

This guide helps you install and use your PS 4812 external PoE power supply for the first time.

Go to www.kramerav.com/downloads/PS-4812 to download the latest user manual.

Scan for full manual

PS-4812 is a power supply add-on that enables PoE powering of devices connected to VS-34FD modular matrix.

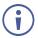

All normal static discharge precaution measures must be observed to prevent damage to the equipment.

## To install PS-4812:

- Power off VS-34FD and all devices connected to it.
- Remove the new power supply from its shipping box and anti-static bag. Reserve the original packaging including the anti-static bag for future use.
- 3. Install PS-4812 in the 19" rack, in the space above or below VS-34FD.
- 4. Connect the PS-4812 round power connector to the port on the rear panel of VS-34FD.
- 5. Connect the AC power connector to the included power cord and to the AC power source.
- Power on VS-34FD and peripheral devices.

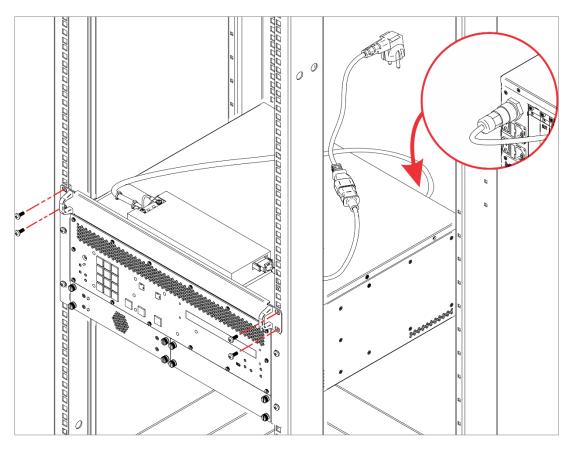

Safety Instructions

There are no operator serviceable parts inside the unit. Warning:

Use only the power cord that is supplied with the unit.

Do not open the unit. High voltages can cause electrical shock! Servicing by qualified personnel only. Disconnect the power and unplug the unit from the wall before installing.

See <u>www.kramerav.com</u> for updated safety information.

P/N:

PS-4812 Quick Start